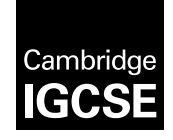

\*9659398909\*

**Cambridge International Examinations** Cambridge International General Certificate of Secondary Education

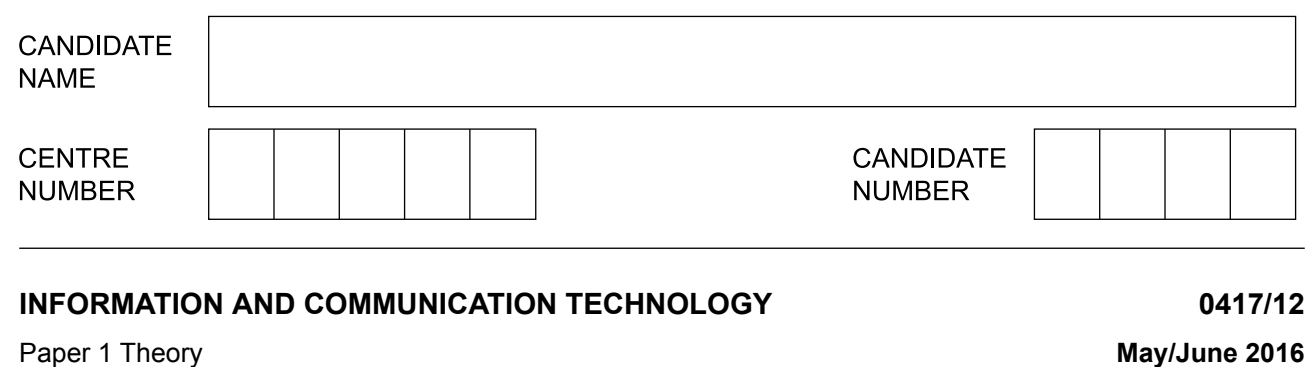

Candidates answer on the Question Paper.

No Additional Materials are required.

## **READ THESE INSTRUCTIONS FIRST**

Write your Centre number, candidate number and name on all the work you hand in. Write in dark blue or black pen. You may use an HB pencil for any diagrams, graphs or rough working. Do not use staples, paper clips, glue or correction fluid. DO **NOT** WRITE IN ANY BARCODES.

No marks will be awarded for using brand names of software packages or hardware.

Answer **all** questions.

At the end of the examination, fasten all your work securely together. The number of marks is given in brackets [ ] at the end of each question or part question.

The syllabus is approved for use in England, Wales and Northern Ireland as a Cambridge International Level 1/Level 2 Certificate.

This document consists of **14** printed pages and **2** blank pages.

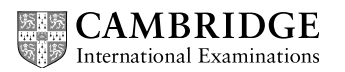

**2 hours**

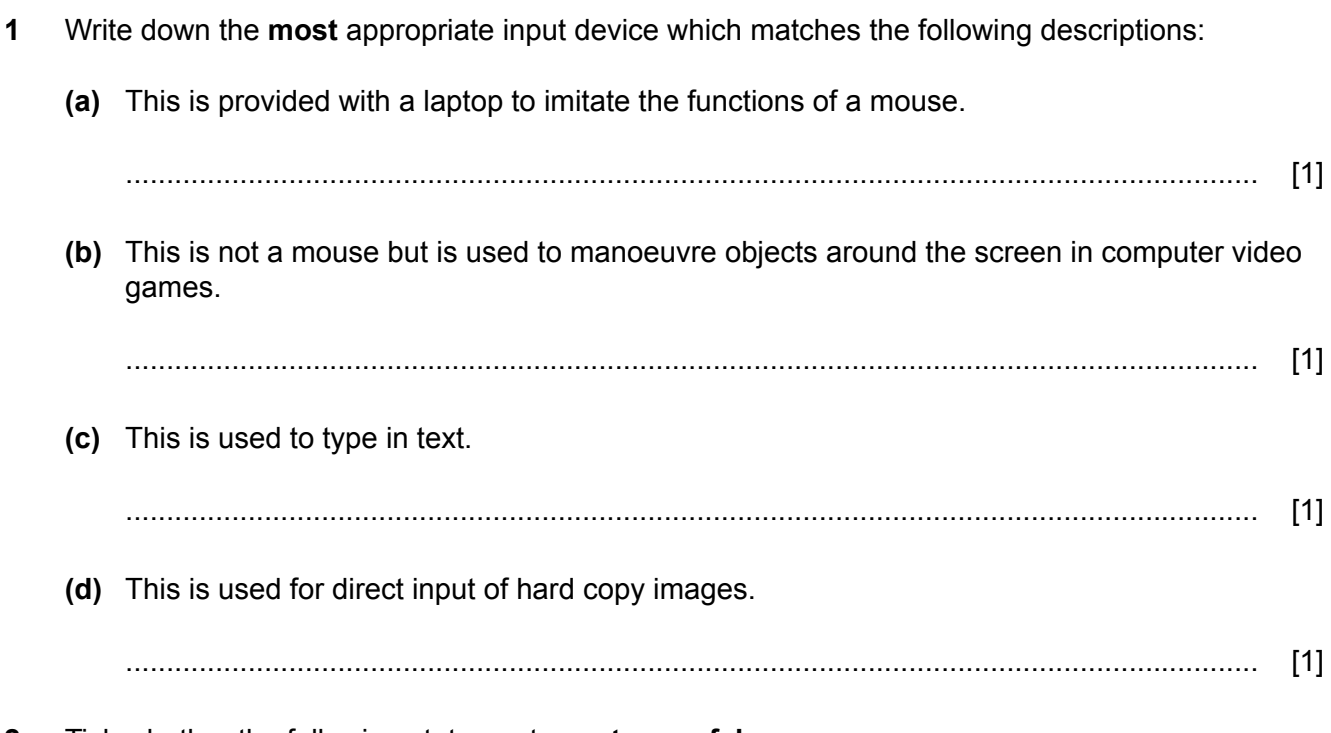

**2** Tick whether the following statements are **true** or **false**.

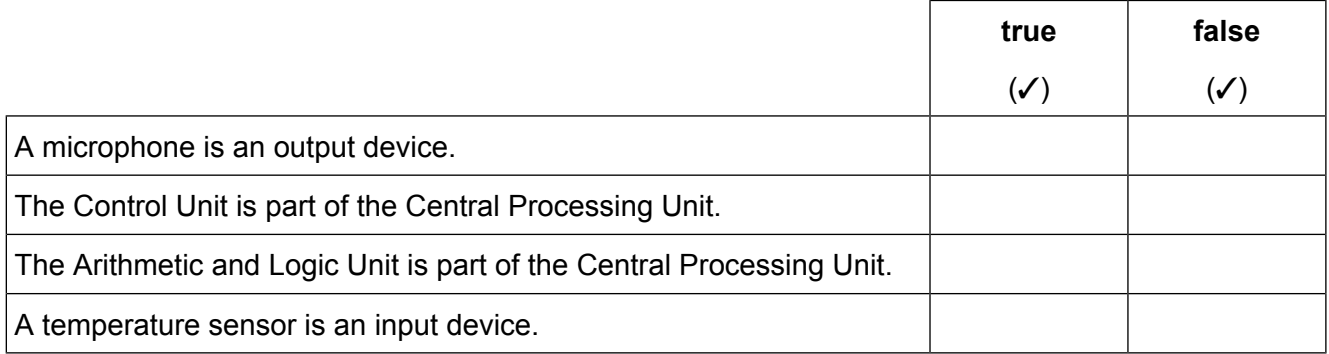

[2]

## **3** Tick whether the following statements would most appropriately apply to the **internet** or an **intranet**.

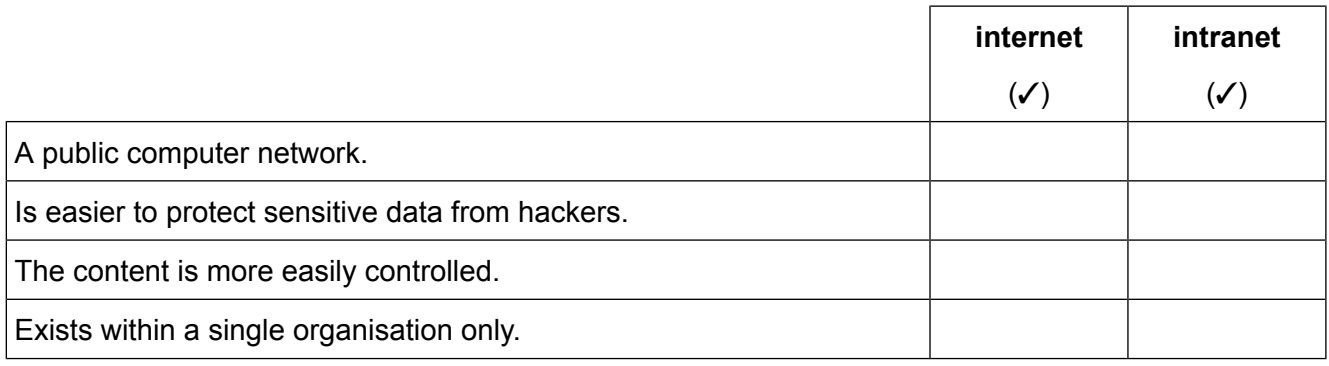

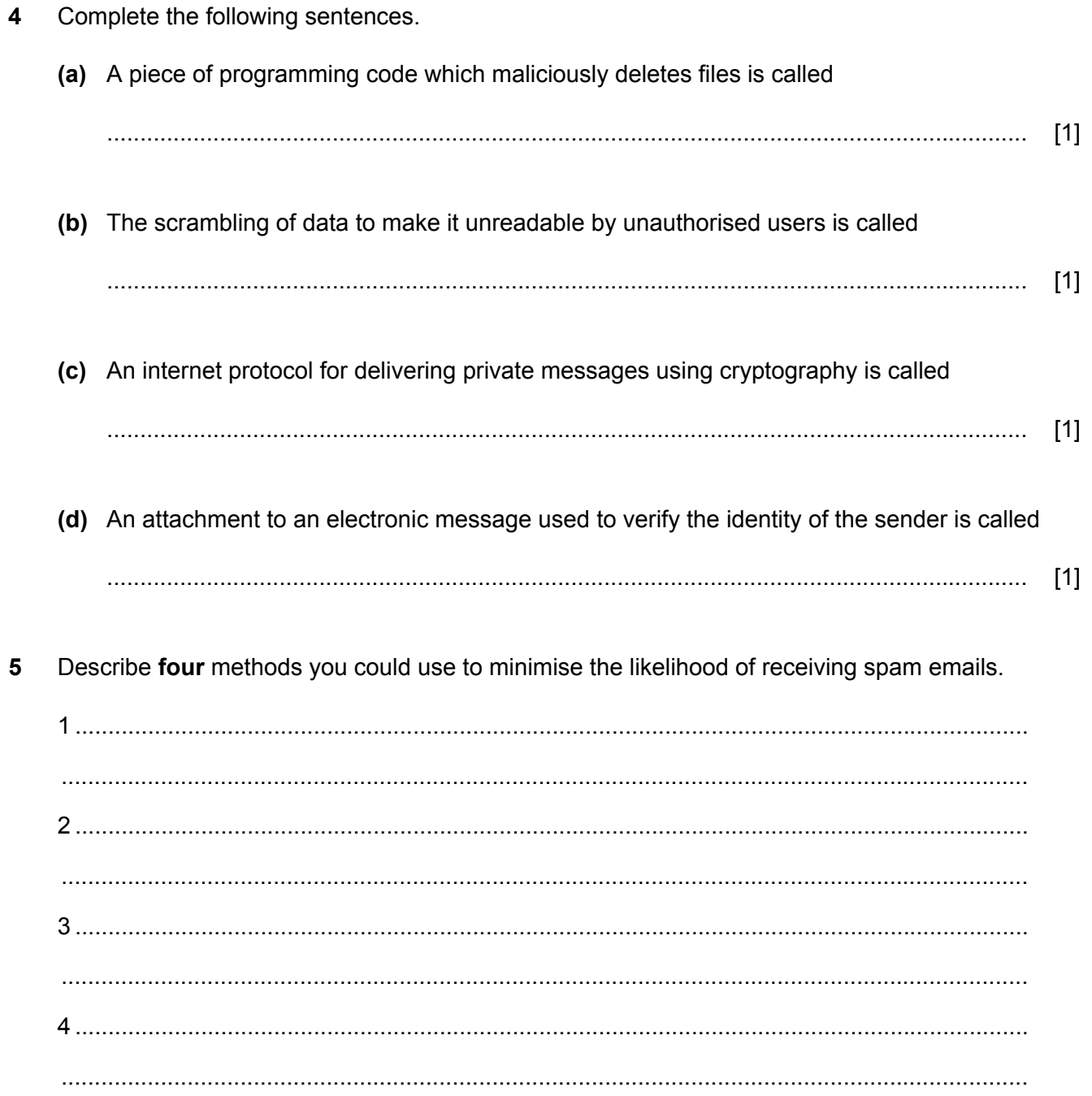

A school's Science department has a network which uses WiFi. A teacher has a laptop computer 6 and whilst in school wishes to connect to this network. (a) Write down the name of this type of network. (b) In order to access the network the laptop must be within range of a type of WiFi network device. (i) Write down the name of this type of device. (ii) Describe how this device is connected to the network using an ethernet cable. (c) WiFi networks can be limited in their range. Describe one other disadvantage of a WiFi network compared to a cabled network.  $\overline{7}$ (a) Explain what is meant by VOIP. (b) Name two items of computer hardware that are needed in order to make a VOIP phone call from one computer to another.  $[2]$  Describe two drawbacks in terms of lifestyle changes this has produced for the users of such devices.

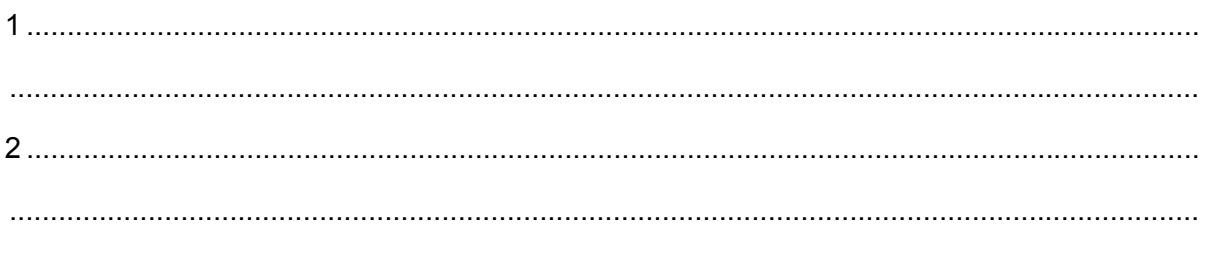

 $[2]$ 

- 9 A customer wishes to check the balance of their bank account and inserts their card into the ATM.
	- (a) Describe the computer processing which takes place at the ATM.

(b) Describe the computer processing which takes place at the bank's computer.

10 When a bank cheque is presented to a bank it is sent off to a cheque clearing centre.  $(a)$ (i) Give three items of information that are pre-printed on the cheque in magnetic ink.  $[3]$ (ii) Describe how MICR is used to read these details from the cheque. (b) Explain why magnetic ink is used rather than bar codes on a cheque. 

11 Name and describe three methods of implementing a new computer system. For each one describe the type of situation where each method might be used.

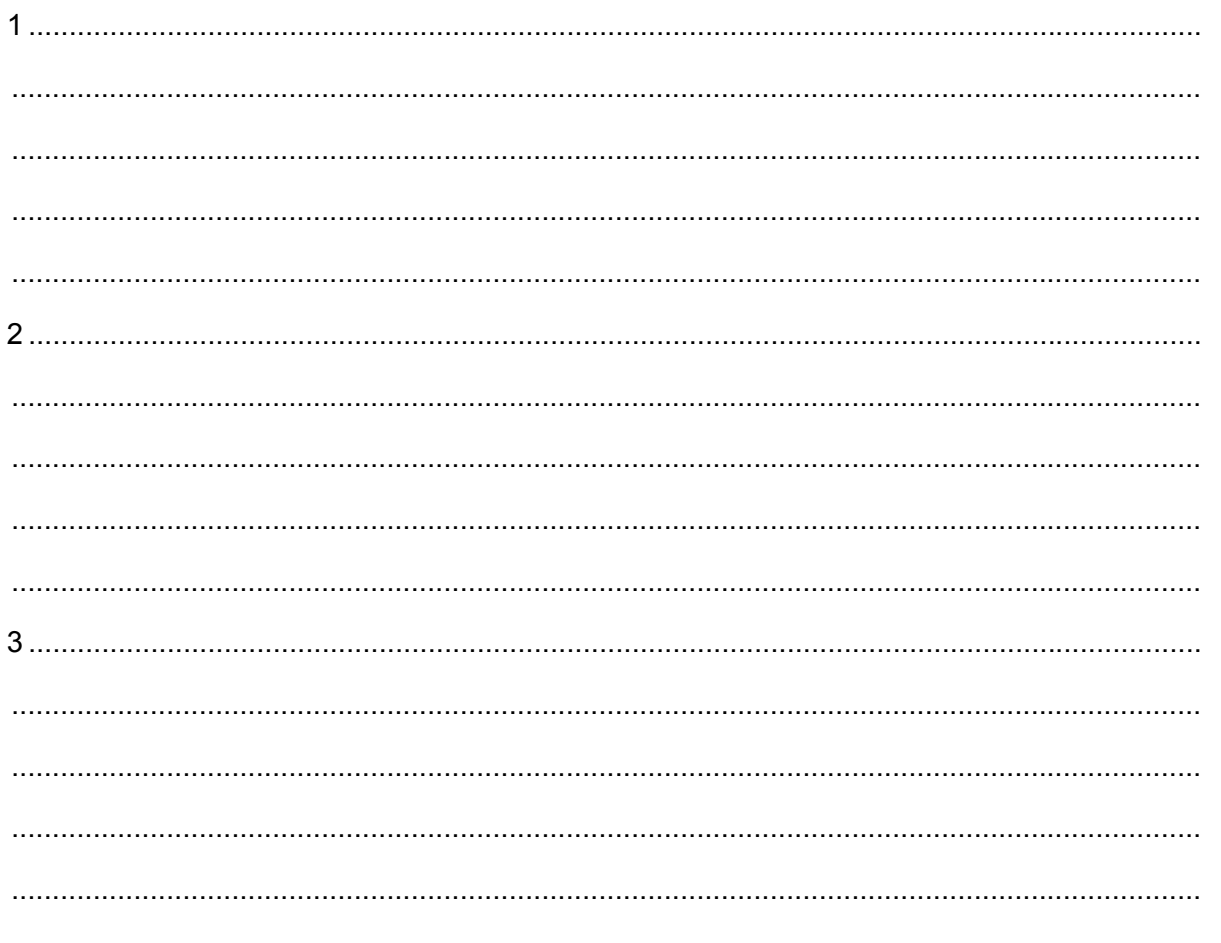

 $[9]$ 

Maria is the principal of the International Municipal school. She has employed Paulo, a systems **12** analyst, to create a new database system to store records of her final year IGCSE students.

Examples of the details of the students which will be stored are:

Velia Grimaldi, A3058, Female, 161, Leaving

Giuseppe Campo, A3072 , Male, 177, Staying on to 6th form

Nicola Donati, B3085, Female, 173, Staying on to 6th form

Giovanni Agnelli, C3102, Male, 172, Leaving

Complete the following table by entering the field names and **most appropriate** data type for **(a)** each field.

For any numeric field, specify the type of number.

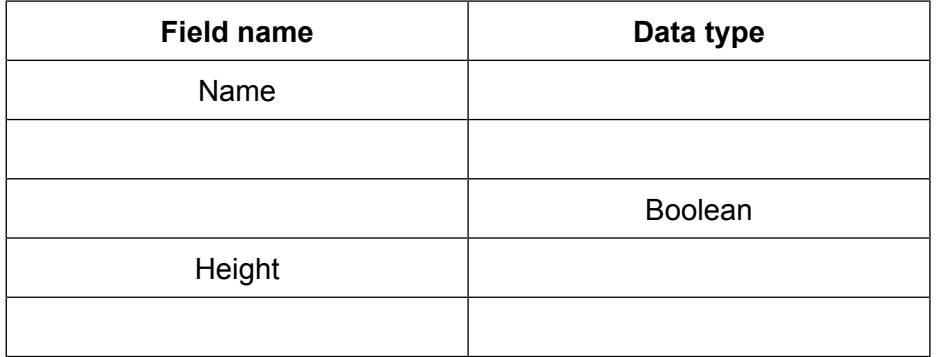

[7]

Paulo wishes to save storage space. He does not change the Name field, but decides that two **(b)** other fields could have their data shortened.

Apart from the Name field, identify the two other fields and describe how the contents will be shortened.

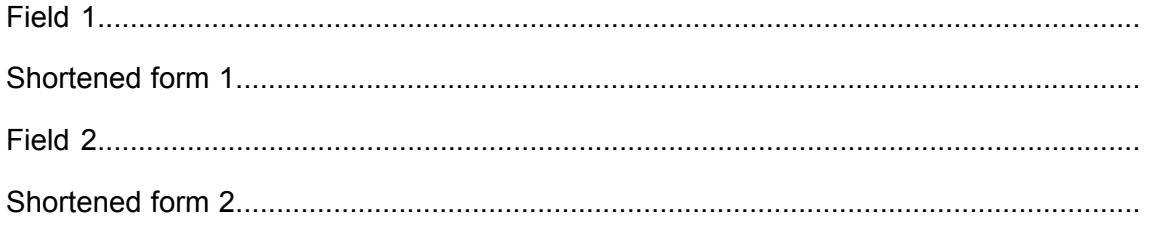

(c) There is no key field set. Maria's secretary typed in the data to the database in this order: Giuseppe Campo, A3072, Male, 177, Staying on to 6th form Giovanni Agnelli, C3102, Male, 172, Leaving Nicola Donati, B3085, Female, 173, Staying on to 6th form Velia Grimaldi, A3058, Female, 161, Leaving Maria can get the database back in to the original order by sorting the data using one field. Write down the name of this field and the order in which it will need to be sorted.  $[2]$ 13 FTP is an internet protocol.

Explain what is meant by FTP and how it differs from HTTP.

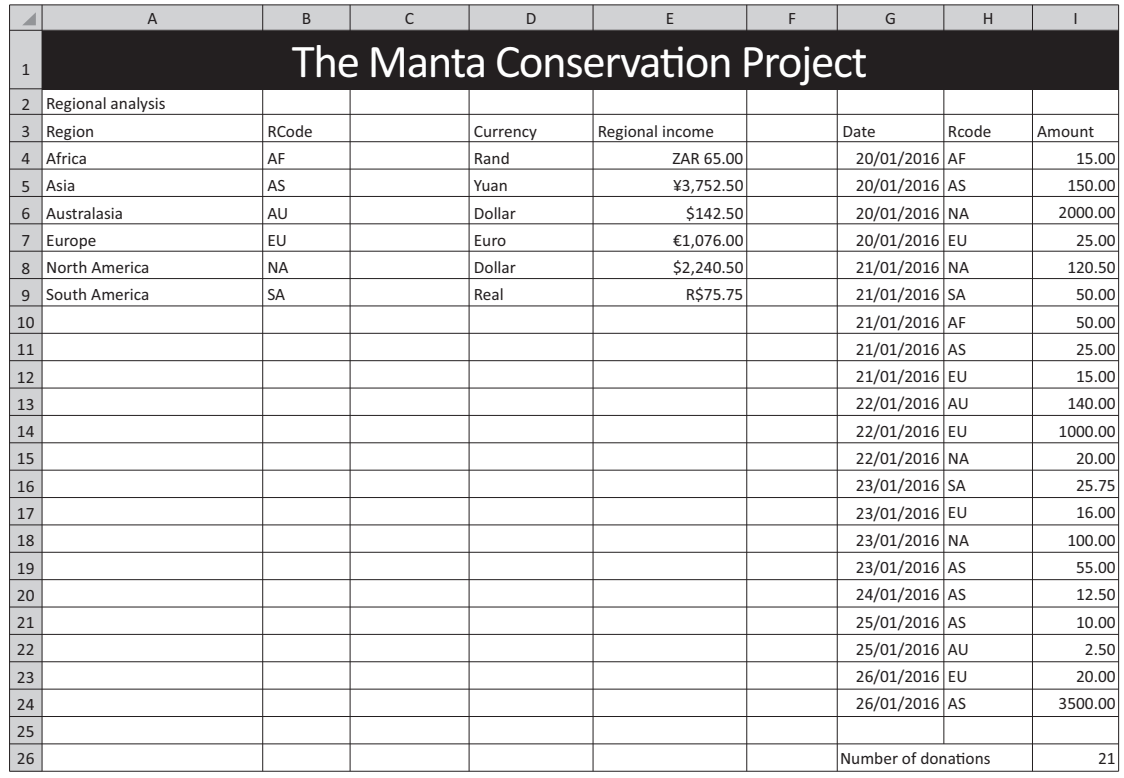

**14** Below is a spreadsheet showing contributions to a charity from different regions.

Cell E4 contains the formula =SUMIF(\$H\$4:\$H\$24,B4,\$I\$4:\$I\$24) **(a)**

Using cell references explain what this formula does.

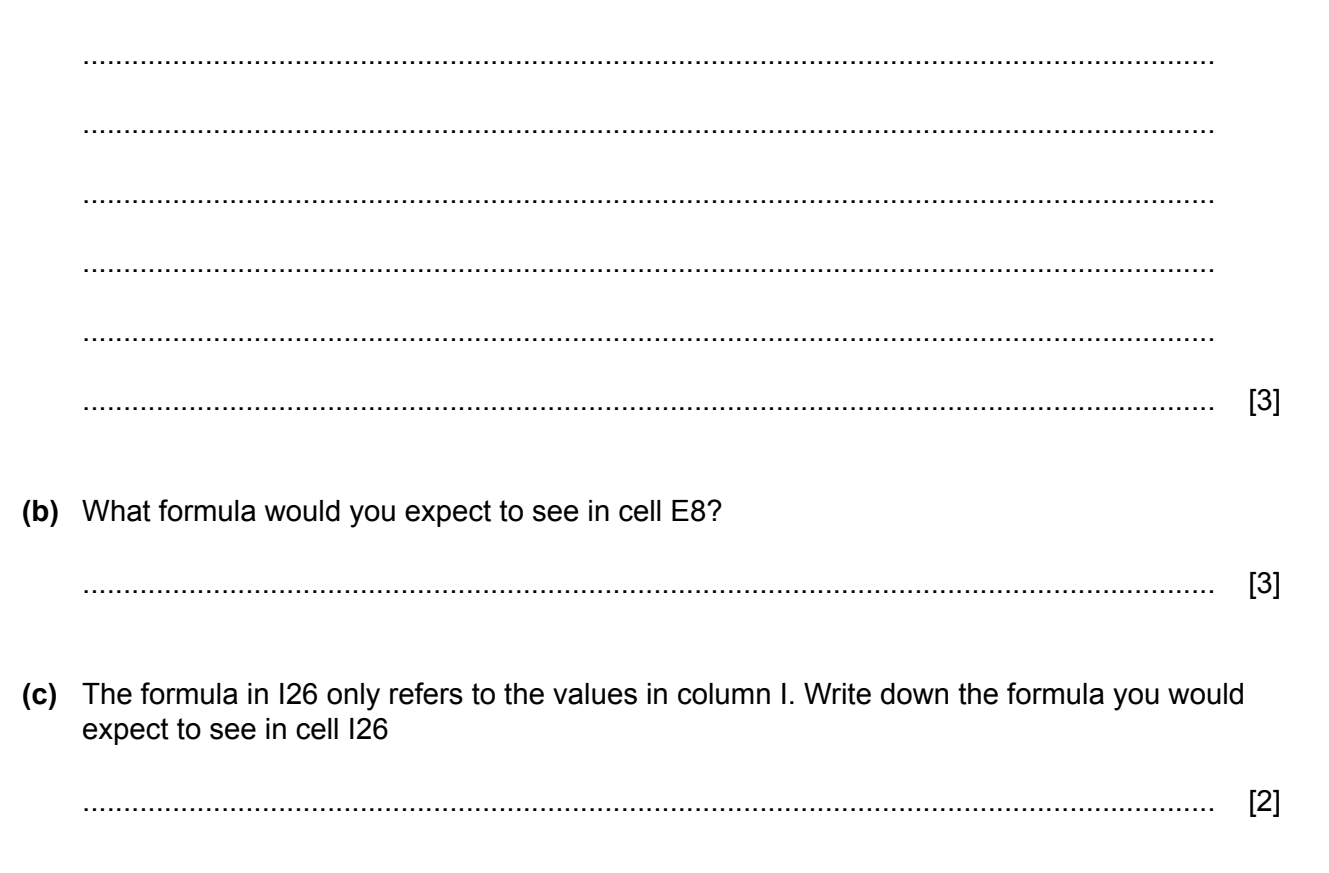

15 Information on the internet can sometimes be unreliable. Discuss ways you could minimise the chance of finding unreliable information when searching the internet.

 $[6]$ 

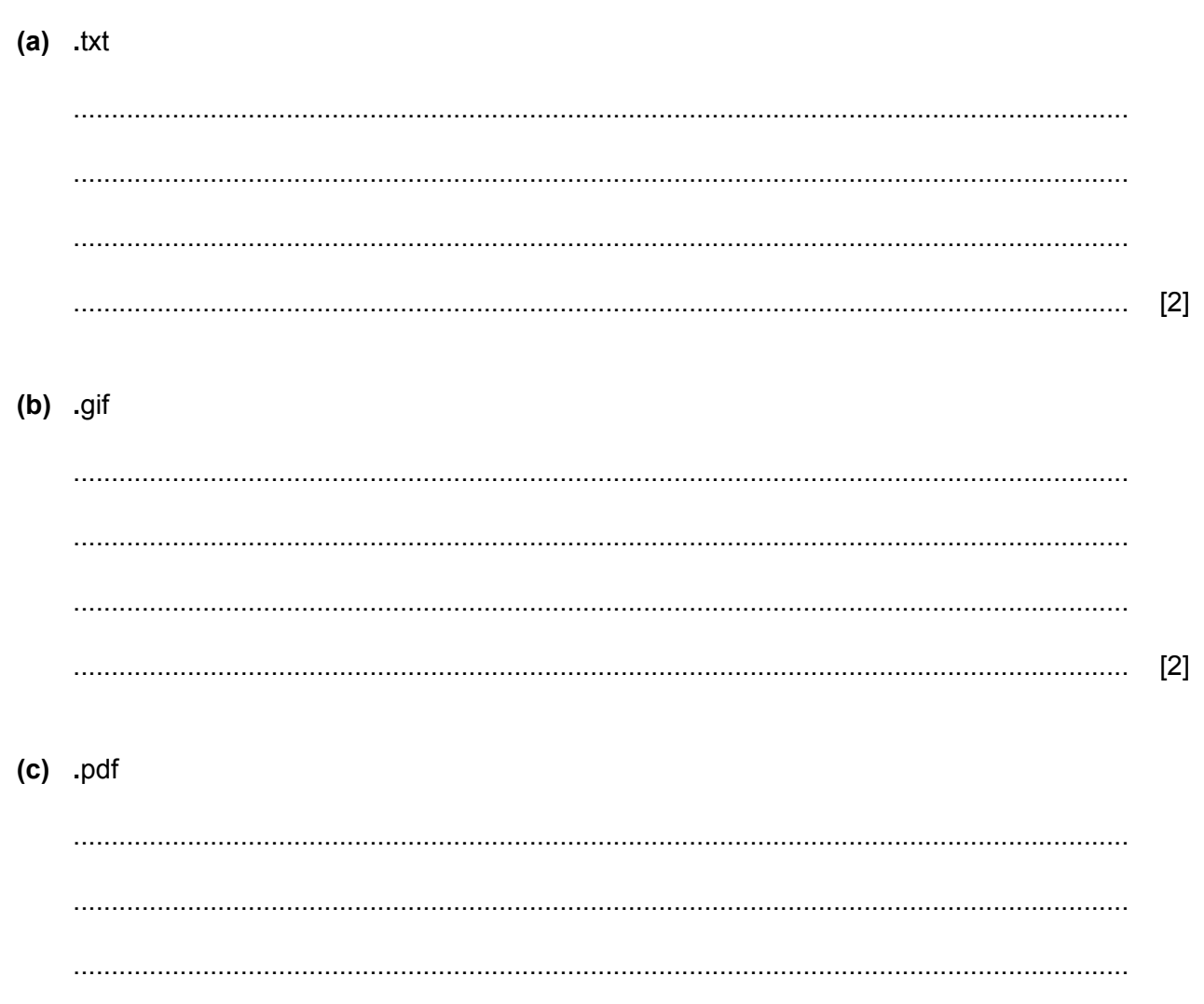

 $[2]$ 

16 Describe what is meant by the following file formats.

17 The following is an external stylesheet which contains a number of mistakes.

```
h1 \{colour: #000040;<br>font-family: Arial, sans serif;<br>font-size: 18 px;
                     text-align: center;
\mathbf{R}h2 \{color: 000000;<br>font-family: Times New Roman, serif;<br>font-size: 15px;<br>text-align: centre;
\mathcal{E}body {
                     background-image: url('j12backgd2.jpg');<br>background-color: #025fb4;
\mathcal{E}table \{border-collapse: collapse;
                     border-width: 4px;<br>border-style: solid;<br>border-color: #000000;
\mathbf{\}}td \{border-width: 2px;<br>border-style: solid;<br>border-color: #000000;
\mathbf{R}
```
Write down five mistakes which would prevent this stylesheet from working properly and, for each, give the correction.

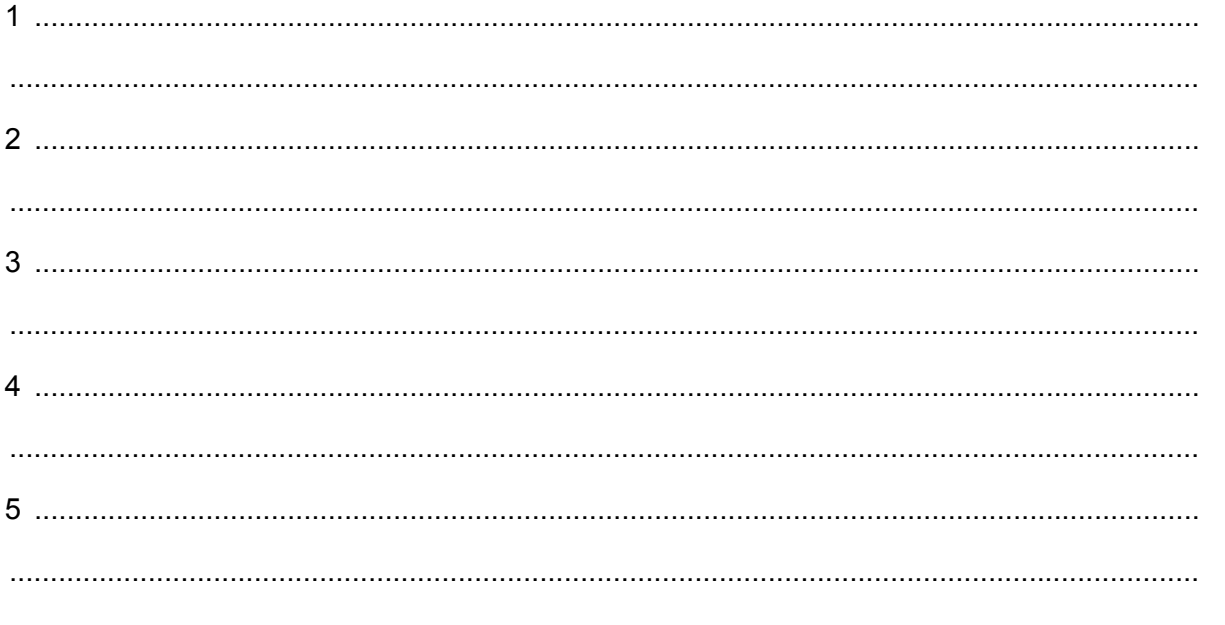

 $[5]$ 

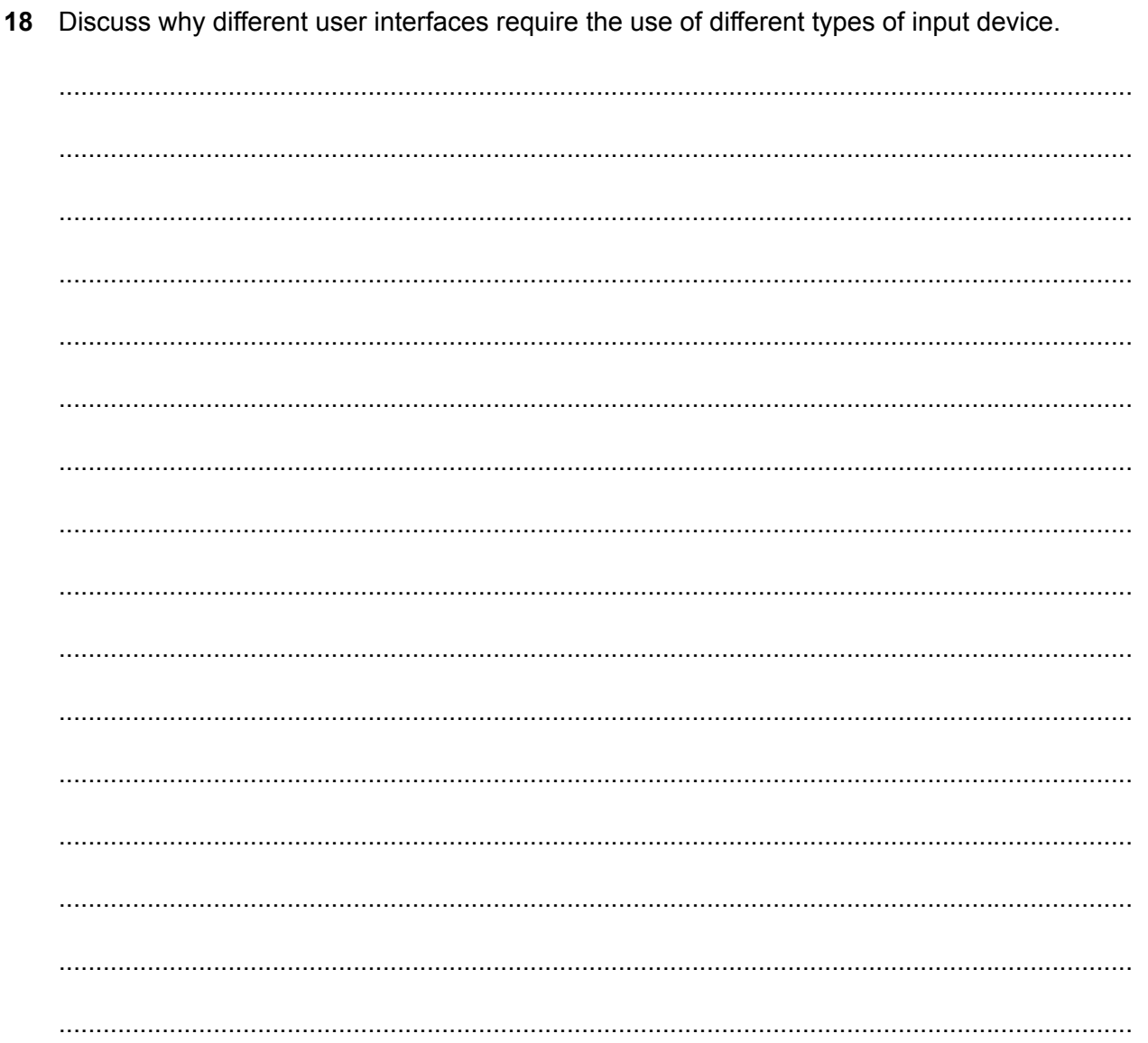

## **BLANK PAGE**

## **BLANK PAGE**

Permission to reproduce items where third-party owned material protected by copyright is included has been sought and cleared where possible. Every reasonable effort has been made by the publisher (UCLES) to trace copyright holders, but if any items requiring clearance have unwittingly been included, the publisher will be pleased to make amends at the earliest possible opportunity.

To avoid the issue of disclosure of answer-related information to candidates, all copyright acknowledgements are reproduced online in the Cambridge International Examinations Copyright Acknowledgements Booklet. This is produced for each series of examinations and is freely available to download at www.cie.org.uk after the live examination series.

Cambridge International Examinations is part of the Cambridge Assessment Group. Cambridge Assessment is the brand name of University of Cambridge Local Examinations Syndicate (UCLES), which is itself a department of the University of Cambridge.